## Input/output file

#### Department of Information System SoICT, HUST

## Standard input/output streams

- 3 standard streams are opened by a program:
	- stdin: for input
	- stdout: for output
	- stderr: for error
- The direction of these streams to peripherals depends on the program, the default is keyboard for **stdin**, screen for **stdout** and **stderr**
- scanf() and printf() are functions that read/write in **stdin** and **stdout**
- perror() prints the errors to **stderr**

### **Example**

#### **Input.c**

```
#include <stdio.h>
void main()
{
    int a;
    if ( scanf("%d", &a) != 1 )
      perror("This is not integer\n");
    else
      printf("Input number%d", a);
}
                                                             $input 
                                                              10 \; \lrcornerInput number10
                                                             $input 
                                                             abc \sqcupThis is not integer
                                                             $input >out.txt 
                                                              10 \; \lrcorner\mathcal{S}input \geq \mathcal{O}(\mathcal{U}).txt \perpabc ∠
                                                              This is not integer
                                               Redirect stdout to file 
                                                      out.txt
```
## Input/output file

- Files need to be *opened* before use.
- Associate a "*file handler*" to each file
- Modes: read, write, or append
- File input/output functions use the file handler (*not* the filename).
- Need to *close* the file after use.
- Basic file handling functions: **fopen()**, **fclose()**, **fscanf()**, **fprintf()**.
- FILE \* is the file handler type

#### Example

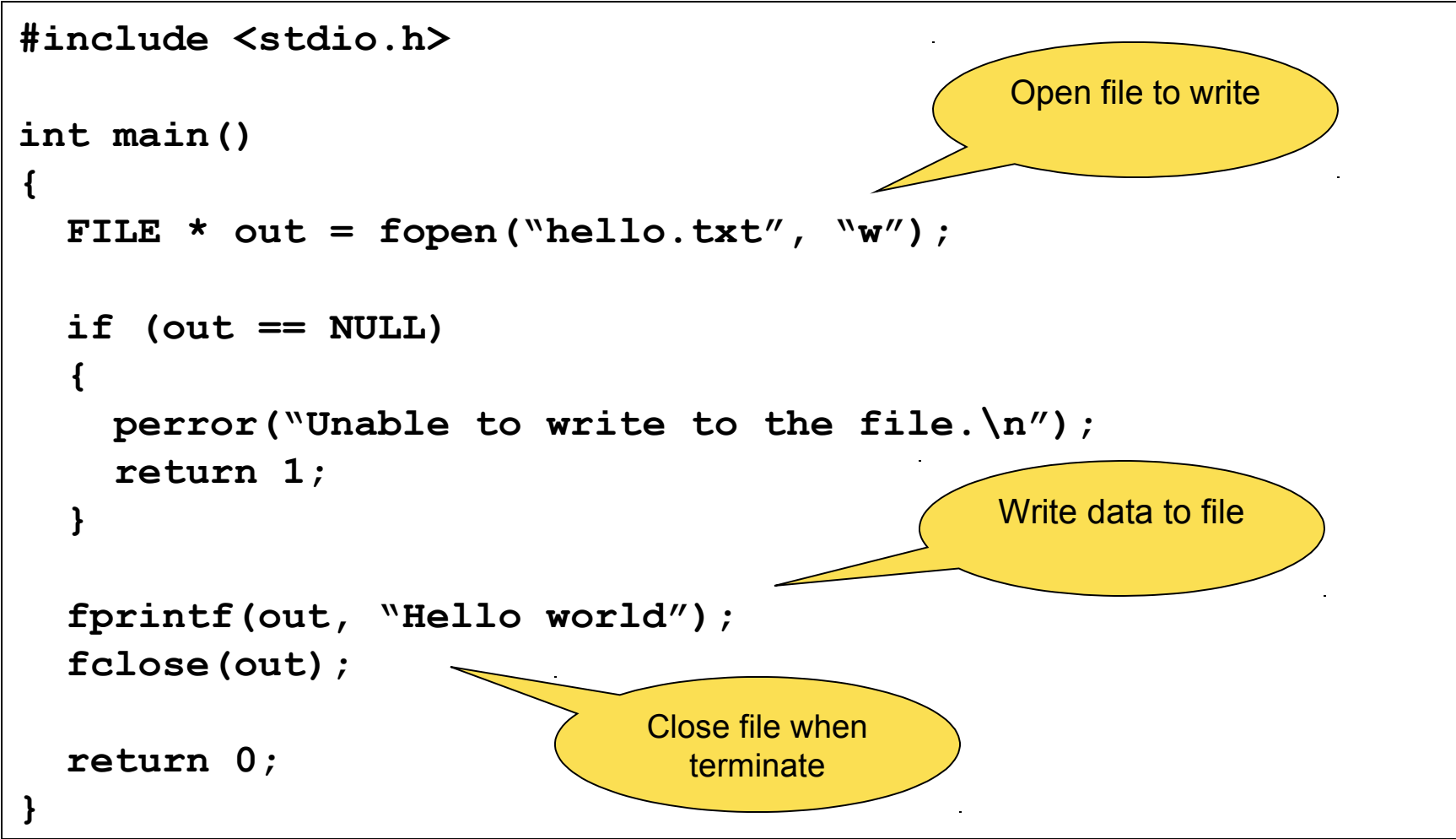

## Modes in open file

- r: read
- w: write
- a: append
- r+: read/write on a new file if not exist
- w+: write on a new file if not exist
- a+: append on a new file if not exist

# fprintf() và printf()

- fprintf works exactly as printf except the output on stdout.
- printf( $\dots$ ) = fprintf(stdout,  $\dots$ )
- Similarly we have other output streams:
	- fputs(char\*, FILE\*) and puts(char\*)
	- fputc(char, FILE\*) and putchar(char)

# fscanf() and scanf()

- fscanf work exactly as scanf except the input on stdin.
- The return type of fscanf() and scanf() is the number of elements read.
- Similarly we have other input streams: – char\* fgets(char\*, int *maxlen*, FILE\*) and
	- char\*gets(char\*);
	- int fgetc(FILE\*) and int getchar(void)

## Input data

- Both **scanf()** and **fscanf()** return:
	- the number of input items converted and assigned successfully
	- or the constant value **EOF** when an error or end-of-file occurs
- Therefore we can also check EOF using function fscanf
- The input process is the process of scanning data on the buffer according to a specific data type.
- After each successful scan, the buffer's pointer shifts to the next space in order to scan data for the next reading time.
- When there is no more data in the buffer, the buffer's pointer points to EOF.
	- To check whether the pointer is at the EOF position or not, using function int feof(FILE\*)

## Input formats

- Input number following formats %d, %l, %x,..., will skip spaces and  $\downarrow$
- %  $\frac{9}{6}$  scans a string not including spaces and  $\downarrow$ .
- % % c scans any character at the pointer's position (including spaces and  $\Box$ )
- Example, if we enter **"12 ab"**
	- **"%d%s" gives us a number** 12 and a string "ab"
	- **"%d%c%s" gives us a number** 12, a space and a string "ab"
	- **"%d %c%s" gives us a number** 12, a character a and a string "b"
	- **"%s%s" gives us two strings** "12" and "ab"
	- **"%d%s%c" give us a number 12, a string "ab" and a character**

### **fflush()**

- Function fflush(<*stream*>) is used to clean an input/ouput buffer
- When a file is closed, its buffer will be automatically cleaned
- fflush() should be used before scanning a character or a string with gets() or fgets()
- Like enter a character, gets() does not skip any character when scanning. This function scans all spaces and stops at the first  $\Box$ . However,  $\Box$  does not include in the target string.

#### **Example**

#### **Input.c**

**{**

**}**

```
#include <stdio.h>
```

```
void main()
```

```
 int a;
 char s[20];
 printf("Input a number: ");
 scanf("%d", &a);
```

```
 fflush(stdin);
 printf("Input a string: ");
 gets(s);
```

```
 printf("number %d, string %s", 
a, s);
```
**C:\>input Input a number: 12** lnput a string: ab<sup>1</sup> **number 12, string ab**

%d only gets two characters '12' to convert to number, the redundant character  $\perp$  is cleaned by fflush() before enter a string by gets()

## Calculate total words of a file

```
#include <stdio.h>
int main()
{
   int count = 0;
   char s[80];
  FILE \star f = fopen("text.txt", "r");
   if (f == NULL)
   {
     perror("Failure when opening text file.txt\n");
     return 1;
   }
   while (!feof(f))
      dem += fscanf(f, "%s", s);
   fclose(f);
   printf("Total number of words: %d", dem);
   return 0;
}
                                              Open file to read
                                             Read a word 
                                              each time
```
## fgetc() and fputc()

```
FILE *input, *output;
input = fopen( "tmp.c", "r" );
output = fopen( "tmpCopy.c", "w+" );
```

```
ch = fgetc( input );
while( ch != EOF ) {
   fputc( ch, output );
   ch = fgetc( input );
}
```
**fclose(input); fclose(output);**

## fgets()

```
#include <stdio.h>
#define LINE_LENGTH 80
main()
{
   FILE* fp;
   char line[LINE_LENGTH];
   int count=0;
   fp=fopen("input.txt","r");
   while ( fgets(line, LINE_LENGTH, fp) != NULL)
      count++;
   printf("File contains %d lines.\n", count);
   fclose(fp);
```
**}** 

## Text file vs. binary file

- There is no difference among byte data in binary file
- In text file, byte data are categorized as displayed character and control character.
- A text file is marked as end by a control character (e.g., 26 in DOS)
- To open a file in text mode, we add 't' in the open mode ("r+t", "wt", ...).
- To open a file in binary mode, we add 'b' in the open mode ("r+b", ...).

## Input/ouput in binary mode

#### **size\_t fread(void\* buf, size\_t size,** size t num, FILE\* f); size t fwrite(void\* buf, size t size, size t num, FILE\* f);

• Read and write data in the memory with the pointer *buf*, with the total elements *num*, size of each element *size*

#### Example:

```
int a[10];
f=fopen("integer.dat", "r+b");
fread(a, 10, sizeof(int), f);
```
#### **Exercises**

- 1. Write a program to create a text file F3 by concatenate two text files F1 and F2
- *F1 = "ha noi"; F2 = " viet nam" F3 = "ha noi viet nam"*
- 2. Write a program to remove all comments from a C program which is stored in a file. The name of the file is entered from the keyboard. Assume that the program does not have syntax errors.
- 3. Assume that a data file consisting information about weather in a year has the format for each line as follow: \
- <day>/<month> <lowest temperature>-<highest temperature> <humidity>
- 1/1 11-17 70
- 2/1 12-17 75
- …
- 4. Write a program read data from this file and print the average temperature of all months in a year, the most humid month and the dryest month.